OÖHÂÎÌÌHẾY ZN å^¦Ç[¦|æt^HÁGIÈEÍÈGEGÎÉÁK^¦• Ą]}KÉEIENEÍÈGEGIÁËÁOE • \*^å¦ ŭ& cÁ} c^¦|ZN \*okâæe ÁÖ[\ ˇ {^}c∮&&Qokâ^{Á+}å^¦ ˇ} \*•åZ^}•c

Unabhängige Treuhandstelle

**Öffentliches Dokument**

**Formblatt DZHK-THS\_FB\_07A\_DE\_Meldung Studienausschluss Widerrufe**

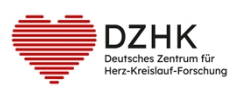

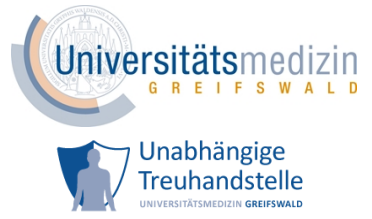

## **Meldung Studienausschluss, Kontaktsperre oder Widerruf an die Treuhandstelle**

**Bevor Sie der THS einen Fall melden, halten Sie bitte Rücksprache mit der zentralen Studienkoordination oder -leitung bzw. mit dem Projekt-Management, dem Sponsor oder dem Monitoring der Studie.**

Das ausgefüllte und unterschriebene Formular senden Sie bitte via [Upload-Ticket](https://service4studies.dzhk.de/studienzentren/idat-und-ic-management/) [a](https://dzhk.de/das-dzhk/klinische-dzhk-studien/3-wissenschaftliche-infrastruktur-des-dzhk/unabhaengige-treuhandstelle/)n die Treuhandstelle (THS).

Bei einem schriftlichen Widerruf des/r Teilnehmenden übermitteln sie uns bitte eine Kopie davon.

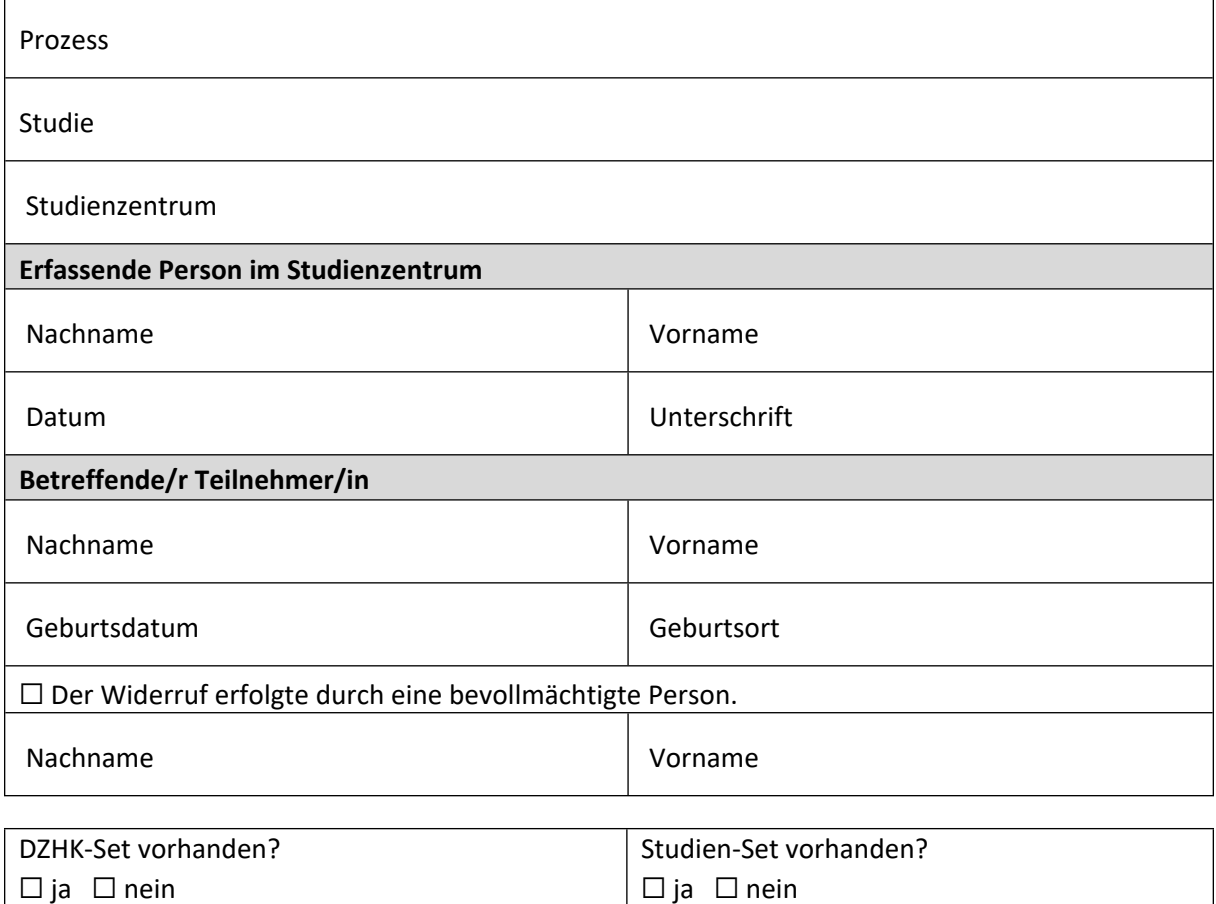

☐ Ich bestätige hiermit, dass der Fall, der auf diesem Formular an die Treuhandstelle gemeldet wird, mit der zentralen Studienkoordination bzw. Studienleitung oder dem Projekt-Management, dem Sponsor oder dem Monitoring der Studie besprochen wurde.

Kommentarfeld

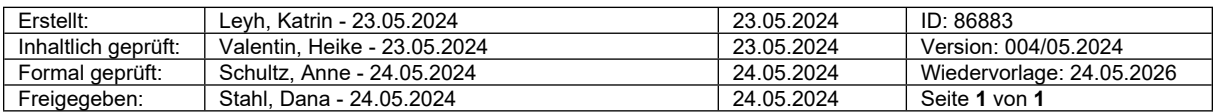